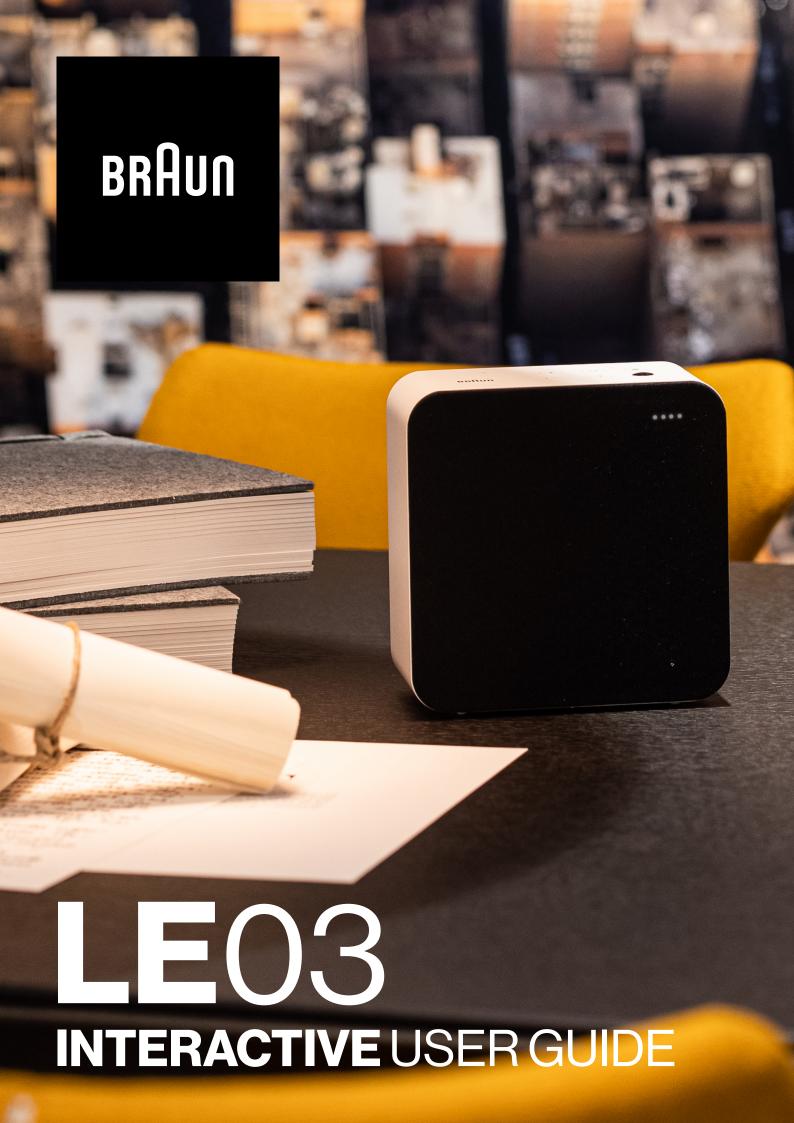

# Braun Audio | LE03

# **INTERACTIVE USER GUIDE**

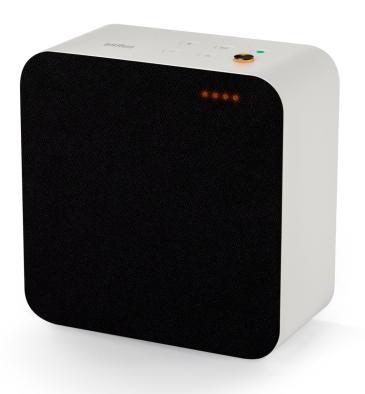

LE03 is a perfectly scaled and elegantly compact smart speaker with high dynamic range and immersive sound. You can team LE03 with floor stands that help with cable management.

Find all LE accessories here.

Some features may not be available in all regions or languages.

### Support.

Need help with your LE02? Try the following: See "Frequently Asked Questions" (FAQs). Find answers to your questions directly at https://support.braun-audio.com/ or contact our support team at support@braun-audio.com

#### Phone:

GB+441923381050 ES+34932200340 NL+31208080997 IT+390108480375 FR+33184884712 DE+4989217049770

Save a tree. Don't print this document unless it's necessary.

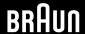

# **Braun Audio | LE**03

## **INTERACTIVE USER GUIDE**

## **Overview**

- . What's in the box
- . Controls
- . Status lights
- . Connections

#### **Getting started**

- . Attaching the tabletop stand or the silicone feet
- . Switching on your speaker
- . Downloading the Braun Audio app
- . Optimising the audio performance for the placement of your speaker
- . Connecting an Ethernet cable
- . Setting up your Google Assistant
- . Adding additional speakers
- . Stereo pairing

#### Using your speaker

- . The Google Assistant
- . Chromecast built-in
- . Apple AirPlay 2
- . Multiroom
- . Bluetooth
- . Connecting an auxiliary device
- . Muting the microphones

#### **Settings**

- . Resetting to factory conditions
- . Updating software

#### **Specifications**

### **Safety information**

# **Compliance**

- . USA (FCC) and Canada (IC)
- . Trademarks
- . Copyright
- . Open-source software
- . Warranty

# **Troubleshooting**

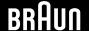